### Multi-dimensional NumPy arrays, dictionaries, and datetime

#### OCEAN 215 | Autumn 2020 Ethan Campbell and Katy Christensen

#### Watch by Thursday, October 22, 2020 | Lesson #6

### What we'll cover in this lesson

1. Multi-dimensional arrays

2. More array functions

3. Dictionaries

4. Datetime

### What we'll cover in this lesson

#### **1. Multi-dimensional arrays**

2. More array functions

3. Dictionaries

4. Datetime

# Loading NumPy ("Numeric Python")

# Makes this package available to Python

This part is technically optional import numpy as np Package names are usually all lowercase This is a shortcut; you can choose any name but np is most common

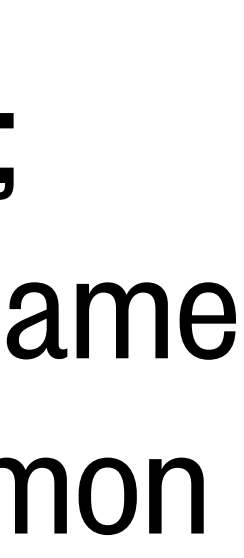

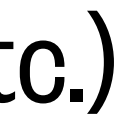

# The NumPy array (ndarray)

### **np.array(**[5,6,7,8]**)**

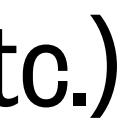

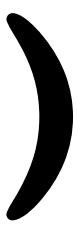

# The NumPy array (ndarray)

### **np.array(**[[1,2,3,4],[5,6,7,8]]**)**

# The NumPy array (ndarray)

"N-dimensional array" (e.g. 1-D, 2-D, 3-D, 4-D, etc.)

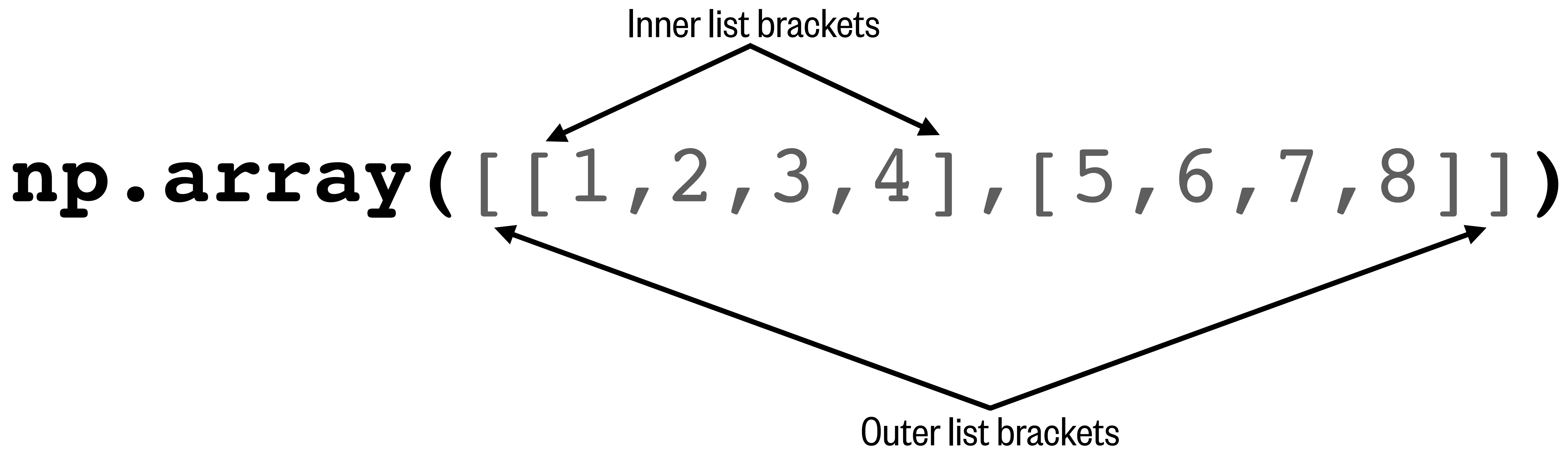

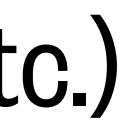

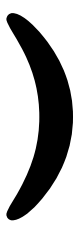

- 1 a = np.array( $[1,2,3,4]$ ,  $[5,6,7,8]$ ) 2  $print(a)$
- $[1 2 3 4]$  $[5 \t6 \t7 \t8]$

1 a = np.array( $[1,2,3,4]$ ,  $[5,6,7,8]$ ) 2  $print(a)$ 

 $1 \t2 \t3 \t4$ 0  $[5 6 7 8]$ ] 1

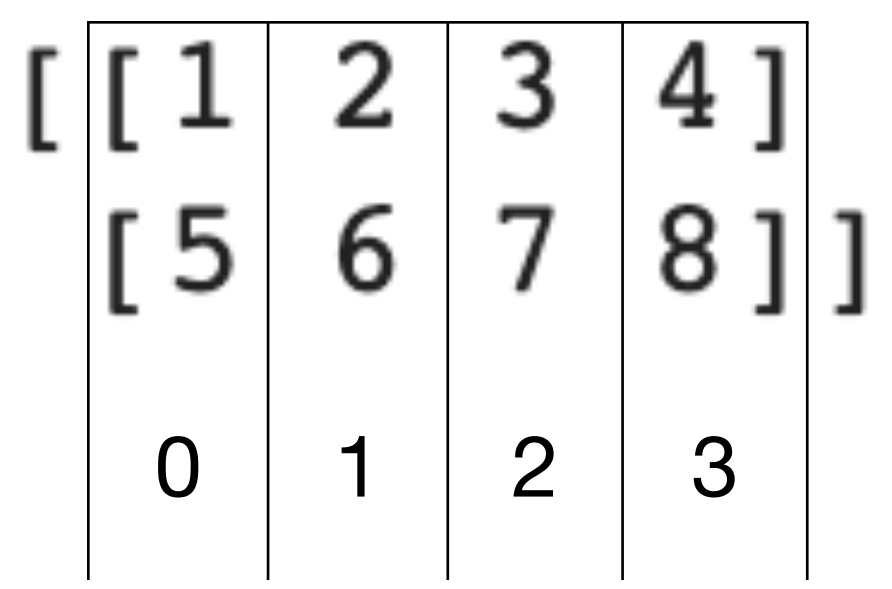

1 a = np.array( $[1,2,3,4]$ ,  $[5,6,7,8]$ ) 2  $print(a)$ 

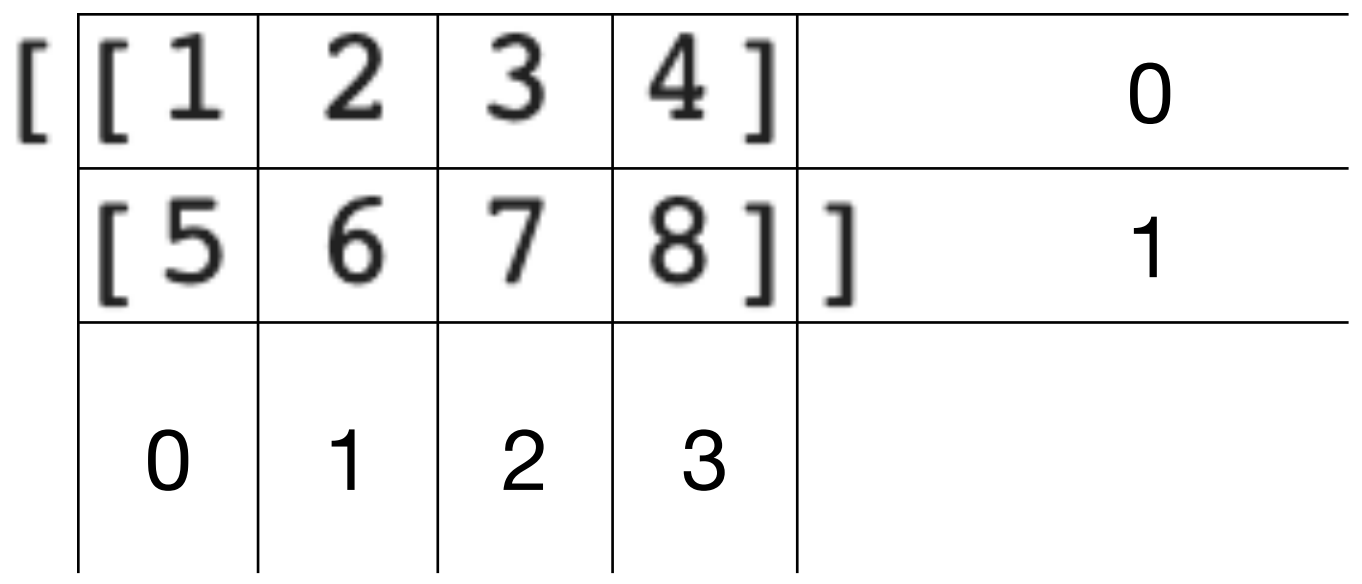

1 a = np.array( $[1,2,3,4]$ ,  $[5,6,7,8]$ ) 2  $print(a)$ 

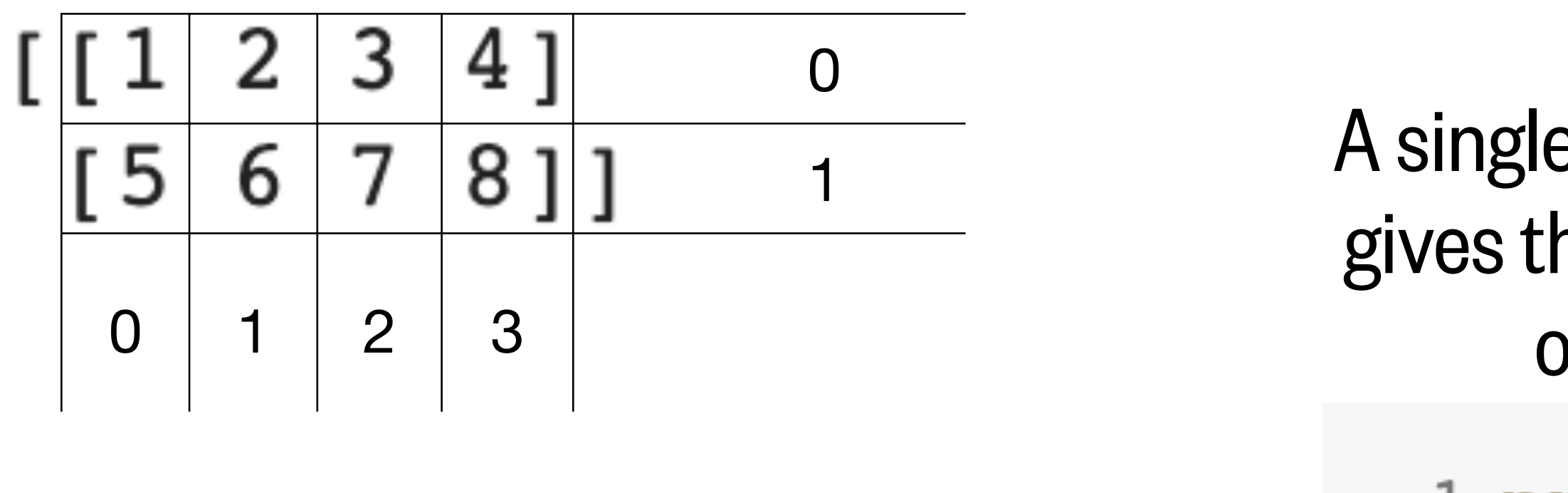

- 2
- $[1 \t2 \t3 \t4]$

e number index he **items** of the outer list.

1  $print(a[0])$ 

### Slicing and indexing N-dimensional arrays

1 a = np.array( $[1,2,3,4]$ ,  $[5,6,7,8]$ ) 2  $print(a)$ 

1 a = np.array( $[1,2,3,4]$ ,  $[5,6,7,8]$ ) 2  $print(a)$ 

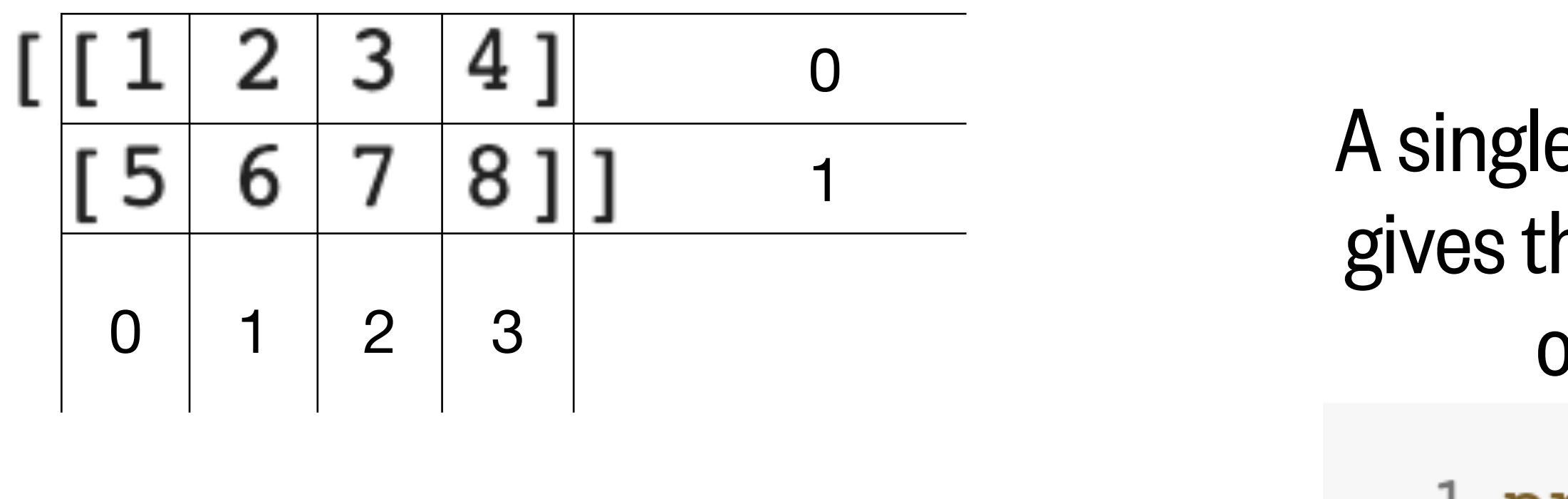

- $\overline{2}$
- $[1 2 3 4]$

Select specific items using the row and column index values

- 1  $print(a[0,0])$
- 2  $print(a[1, 0])$
- 3  $print(a[0,1])$
- 4  $print(a[0, 3])$

5 2

e number index he **items** of the outer list.

```
1 print(a[0])
```
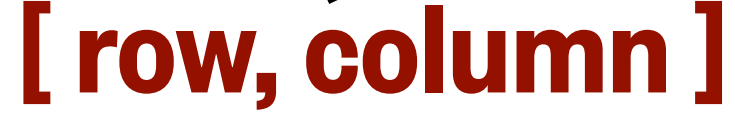

1 a = np.array( $[1,2,3,4]$ ,  $[5,6,7,8]$ ) 2  $print(a)$ 

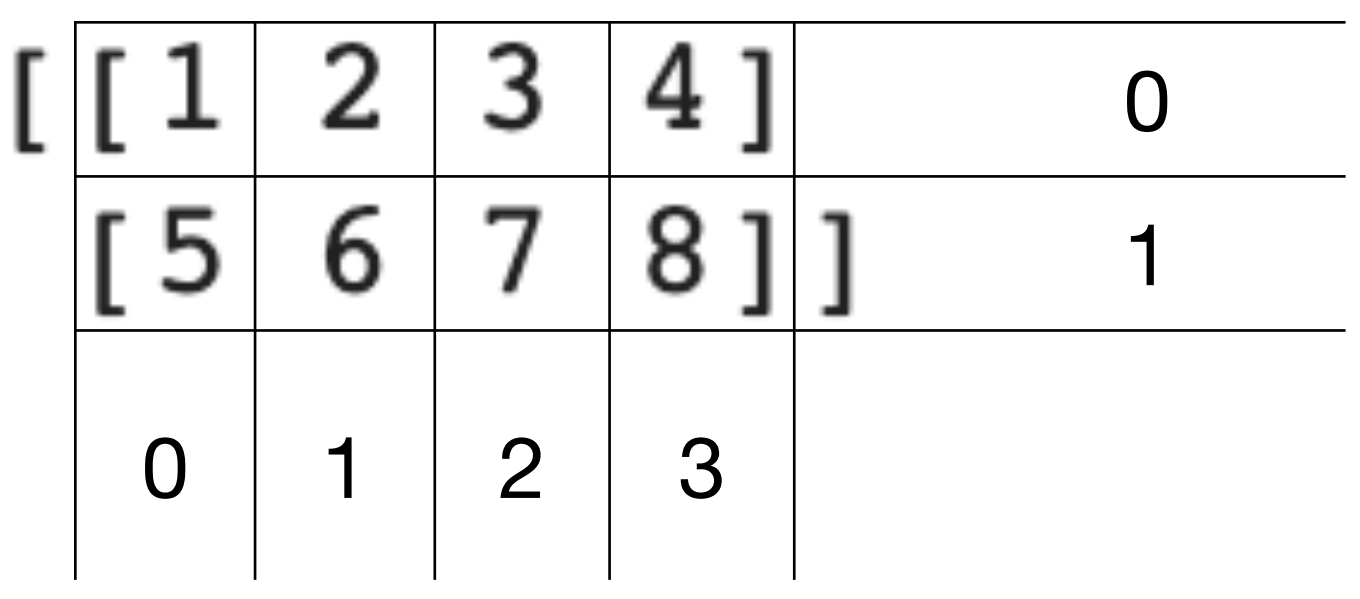

A single number index gives the items of the outer list. 1  $print(a[0])$ 

Select specific items using the row and column index values

- 1  $print(a[0, 0])$
- 2  $print(a[1, 0])$
- 3  $print(a[0,1])$
- 4  $print(a[0, 3])$

5 2

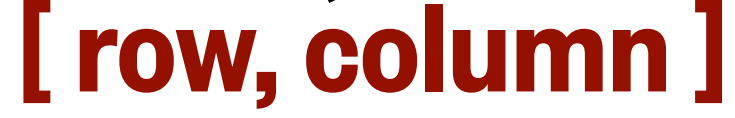

Arrays can also be sliced with rows and columns

```
1 print(a[0,:2])
```

```
2 print(a[:, 1])
```

```
[1 2][2 \t6]
```
 $[1 \t2 \t3 \t4]$ 

2

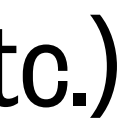

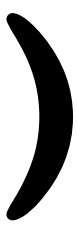

# The NumPy array (ndarray)

### **np.array(**[[1,2,3,4],[5,6,7,8]]**)**

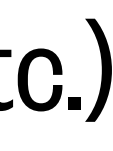

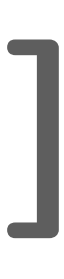

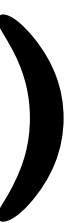

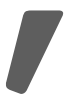

# The NumPy array (ndarray)

# **np.array(**[[[1,2,3,4],[5,6,7,8]], [[9,10,11,12],[13,14,15,16]]]**)**

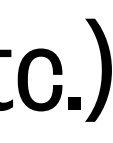

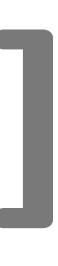

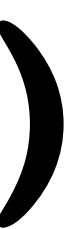

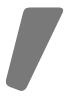

# The NumPy array (ndarray)

# **np.array([[[**1,2,3,4**]**,**[**5,6,7,8**]]**, **[[**9,10,11,12**]**,**[**13,14,15,16**]]])**

**Outer brackets Middle brackets Inner brackets**

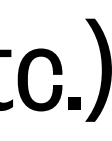

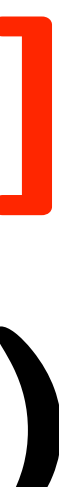

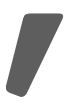

# The NumPy array (ndarray)

# **np.array([[[**1,2,3,4**]**,**[**5,6,7,8**]]**, **[[**9,10,11,12**]**,**[**13,14,15,16**]]])**

**Outer brackets Middle brackets Inner brackets**

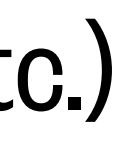

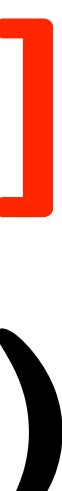

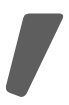

# The NumPy array (ndarray)

# **np.array([[[**1,2,3,4**]**,**[**5,6,7,8**]]**, **[[**9,10,11,12**]**,**[**13,14,15,16**]]])**

**Outer brackets Middle brackets Inner brackets**

# The NumPy array (ndarray)

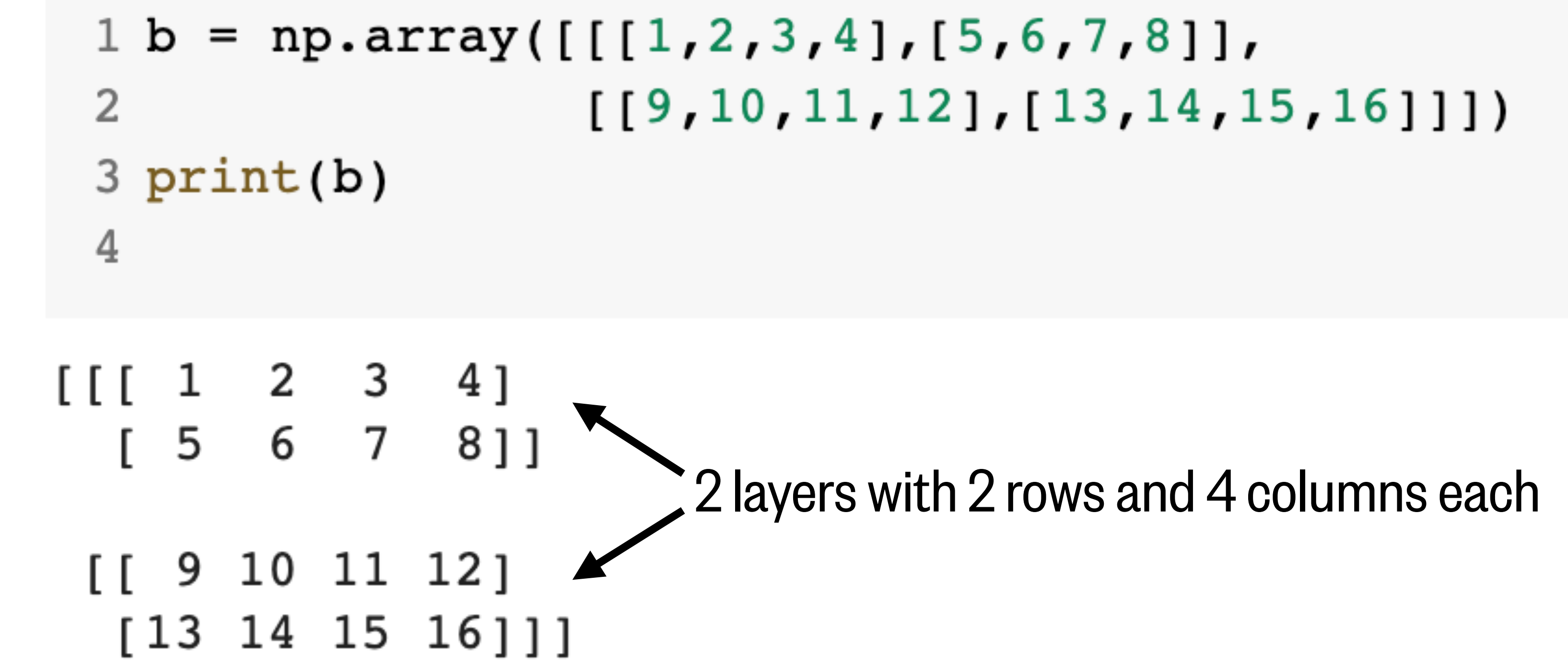

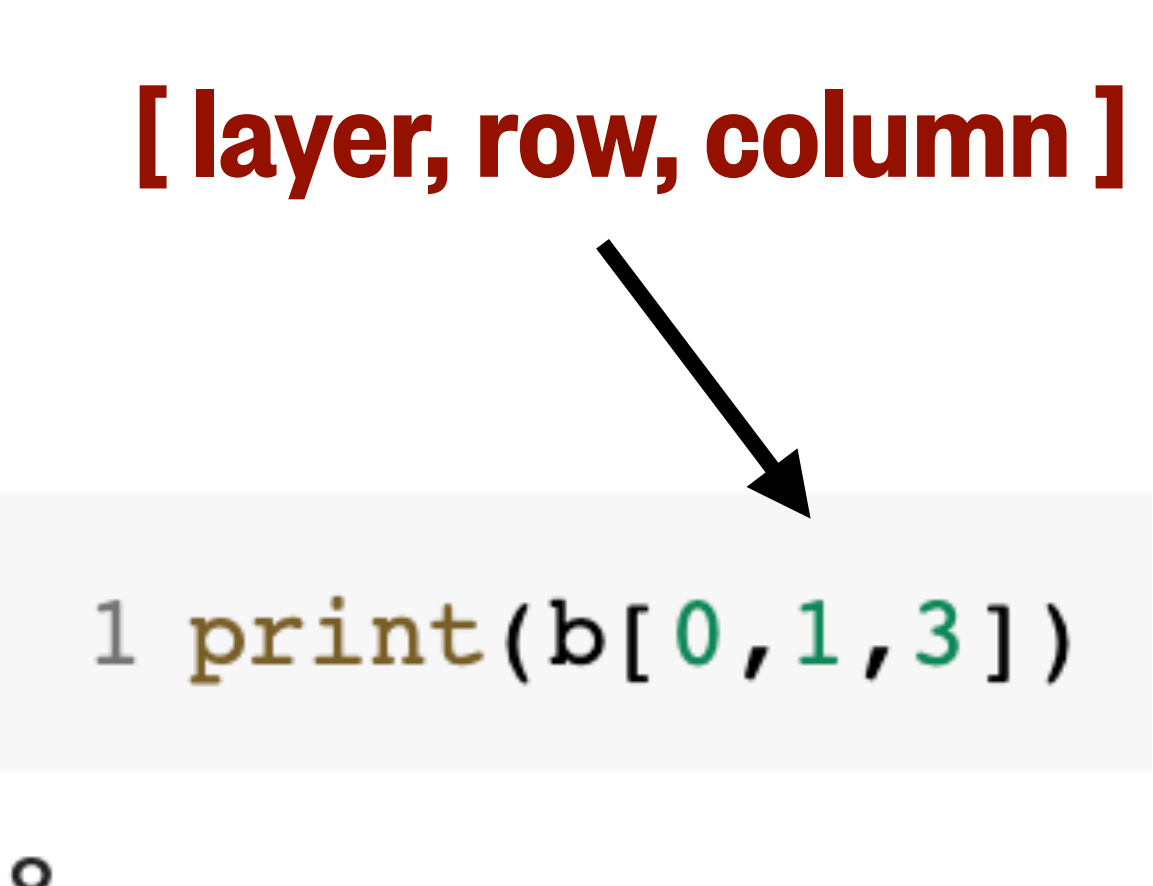

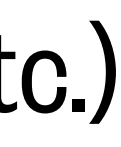

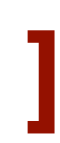

### What we'll cover in this lesson

1. Multi-dimensional arrays

#### **2. More array functions**

3. Dictionaries

4. Datetime

```
1 d1 = np.array([1, 2, 3, 4])2
3 d2 = np.array([1, 2, 3, 4], [5, 6, 7, 8]])4
5 d3 = np.array([[[1,2,3,4],[5,6,7,8]])6
                 [19, 10, 11, 12], [13, 14, 15, 16],7
                 [17, 18, 19, 20], [21, 22, 23, 24]]]
```
 $1$  d1 = np.array( $[1, 2, 3, 4]$ )  $\overline{2}$  $3 d2 = np.array([1, 2, 3, 4], [5, 6, 7, 8]])$ 4 5 d3 = np.array([[[1,2,3,4],[5,6,7,8]], 6  $[19, 10, 11, 12], [13, 14, 15, 16],$ 7  $[17, 18, 19, 20], [21, 22, 23, 24]]]$ 

### **len( )**

Gives the number of

items in the outer list dimension

**Example**

- 1  $print(len(d1))$
- 2  $print(len(d2))$
- $3 print(len(d3))$
- 

 $1 d1 = np.array([1, 2, 3, 4])$  $\overline{2}$ 3 d2 = np.array( $[1, 2, 3, 4]$ ,  $[5, 6, 7, 8]$ ) 4  $= np.array([[[1,2,3,4],[5,6,7,8]],$  $5 d3$  $[19, 10, 11, 12], [13, 14, 15, 16],$ 6 7  $[17, 18, 19, 20], [21, 22, 23, 24]]]$ 

#### **size**

Gives the total number of items in the array

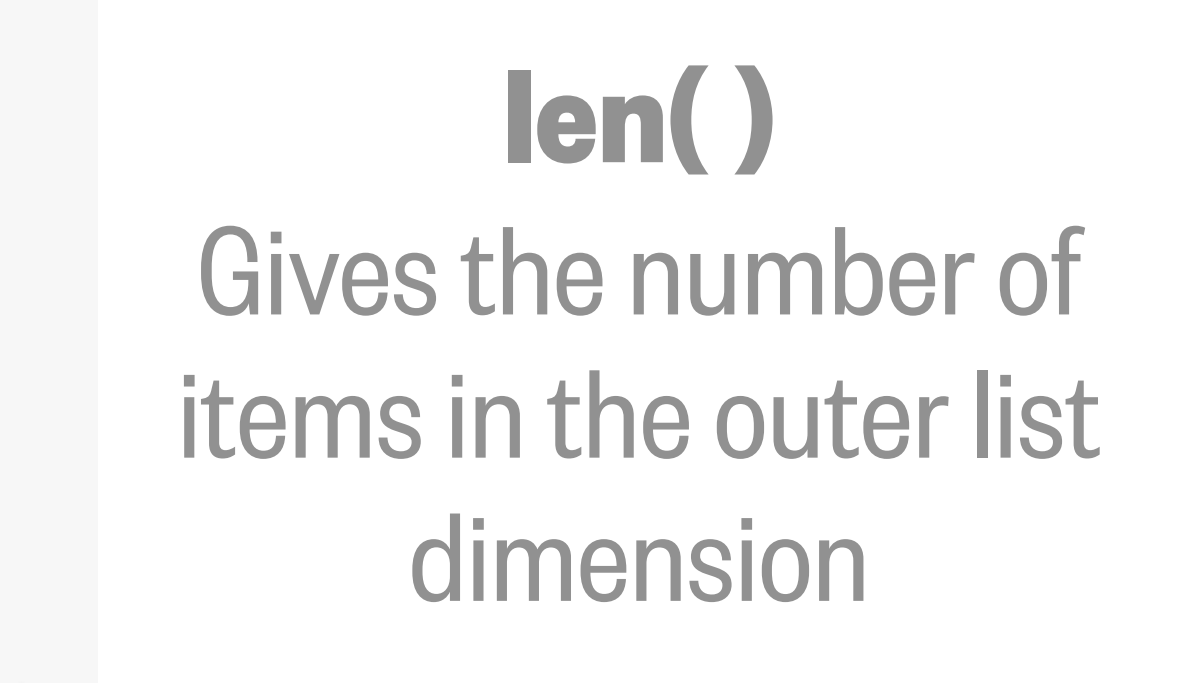

**Example**

 $1$  print(dl.size)  $2$  print(d2.size) 3 print(d3.size)

Notice there are no parentheses at the end of this. This is because size is not a function, but an attribute of the array.

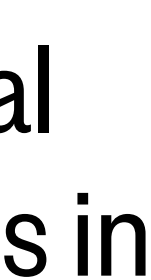

 $1 d1 = np.array([1, 2, 3, 4])$  $\overline{2}$ 3 d2 = np.array( $[1, 2, 3, 4]$ ,  $[5, 6, 7, 8]$ ]) 4  $5 d3$  $=$  np.array([[[1,2,3,4],[5,6,7,8]], 6  $[19, 10, 11, 12], [13, 14, 15, 16],$ 7  $[17, 18, 19, 20], [21, 22, 23, 24]]]$ 

#### **len( ) size**

#### **ndim**

Gives the total number of items in the array

Gives the number of dimensions in an array

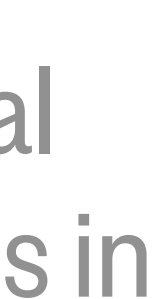

Gives the number of items in the outer list dimension

**Example**

1  $print(d1.ndim)$  $2$  print  $(d2.ndim)$  $3$  print  $(d3.ndim)$ 

 $=$  np.array( $[1, 2, 3, 4]$ ) 1 d1  $\overline{2}$  $=$  np.array([[1,2,3,4],[5,6,7,8]]) 3 d2 4  $= np.array([[[1,2,3,4],[5,6,7,8]],$  $5 d3$ 6  $[19, 10, 11, 12], [13, 14, 15, 16],$ 7  $[17, 18, 19, 20], [21, 22, 23, 24]]]$ 

#### **shape**

#### **size**

#### **ndim**

Gives the total number of items in the array

Gives the number of dimensions in an array

Gives the number of items in each dimension of an array

#### **len( )**

Gives the number of items in the outer list dimension

#### **Example**

- 1 print(dl.shape)
- 2 print(d2.shape)
- 3 print(d3.shape)

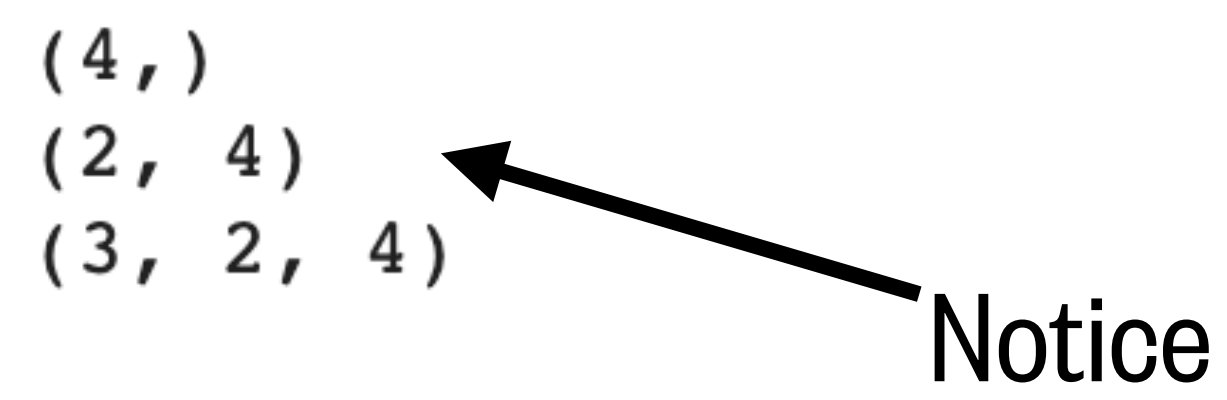

Notice these are given as tuples

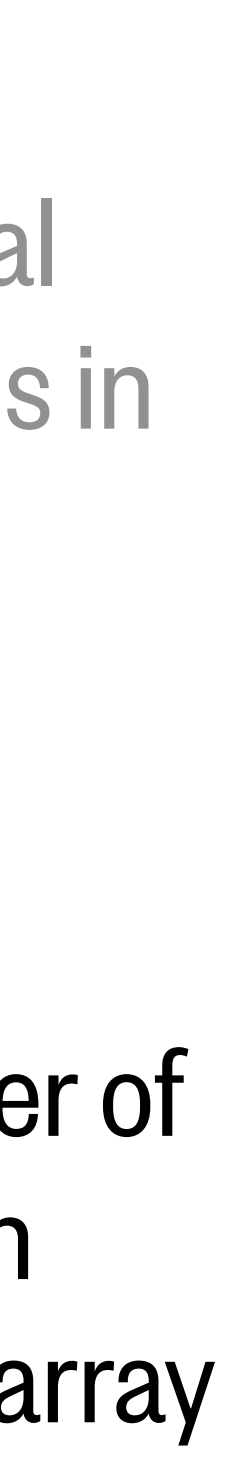

 $1$  d1 = np.array( $[1, 2, 3, 4]$ ) 2  $3 d2 = np.array([1, 2, 3, 4], [5, 6, 7, 8]])$ 4  $5 d3 = np.array([[[1,2,3,4],[5,6,7,8]])$ 6  $[19, 10, 11, 12], [13, 14, 15, 16],$ 7  $[17, 18, 19, 20], [21, 22, 23, 24]]]$ 

 $1 d1 = np.array([1, 2, 3, 4])$  $\overline{2}$ 3 d2 = np.array( $[1, 2, 3, 4]$ ,  $[5, 6, 7, 8]$ ]) 4 5 d3 = np.array([[[1,2,3,4],[5,6,7,8]], 6  $[19, 10, 11, 12], [13, 14, 15, 16],$ 7  $[17, 18, 19, 20], [21, 22, 23, 24]]]$ 1 d1\_to\_d2 = d1.reshape( $(2, 2)$ )  $2 print(d1_to_d2)$ **Example** $3$  print() 5 d3 to d2 = d3.reshape( $(2, 12)$ )  $6 print(d3_to_d2)$ 

```
[1 2][3 \t4][1 \t2 \t3 \t4 \t5 \t6 \t7 \t8 \t9 \t10 \t11 \t12][13 14 15 16 17 18 19 20 21 22 23 24]]
```
#### **reshape( )**

Changes the shape of the array into a given shape

#### **reshape( ) flatten( )**

Changes the shape of the array into a given shape

#### ,16]], 3,24]]])

13 14 15 16 17 18 19 20 21 22 23 24]

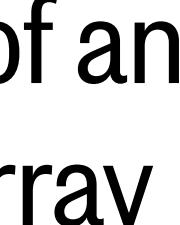

Creates a copy of an array as a 1-D array

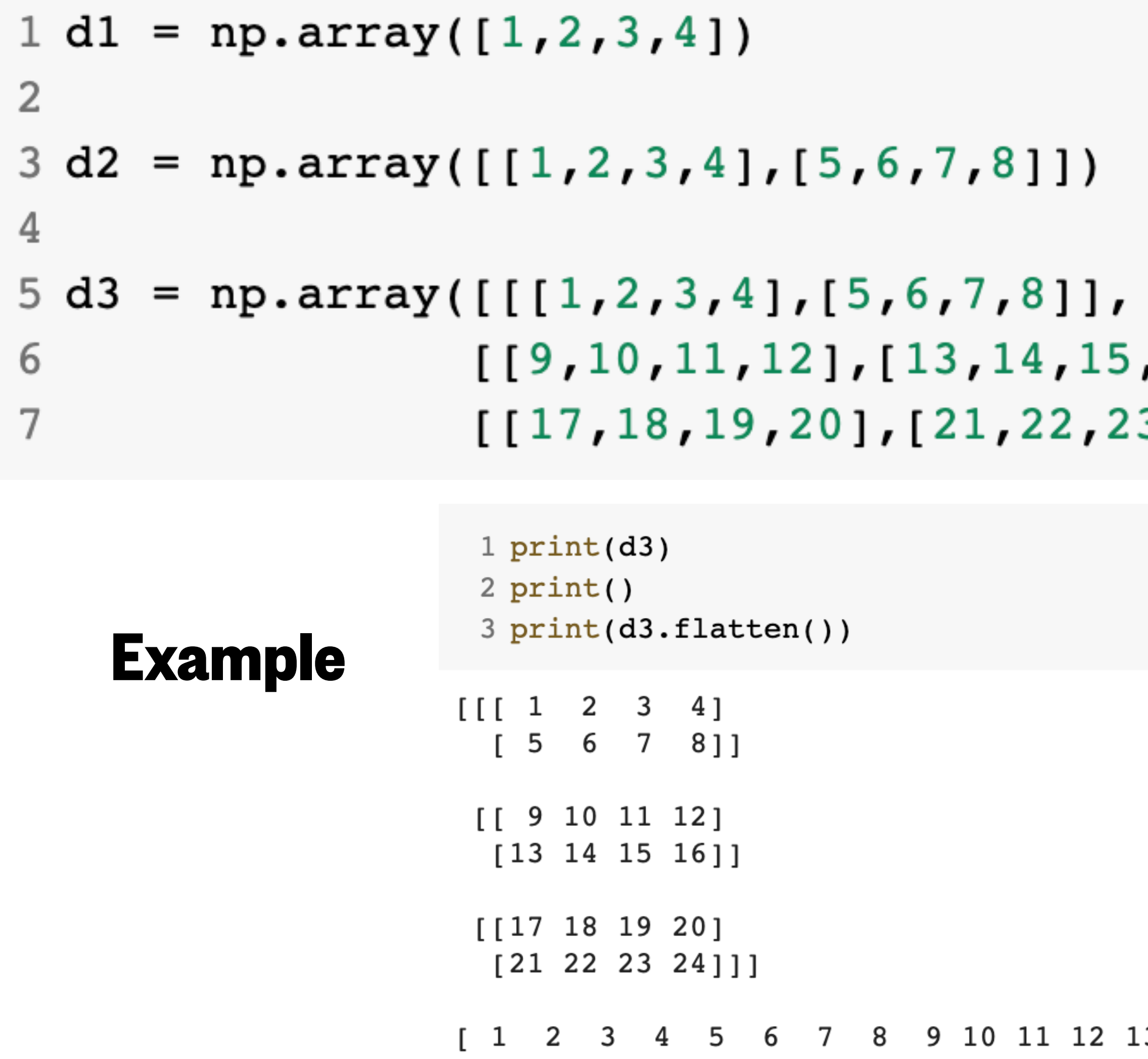

- $1 d1 = np.array([1, 2, 3, 4])$  $\overline{2}$ 3 d2 = np.array( $[1, 2, 3, 4]$ ,  $[5, 6, 7, 8]$ ) 4  $5 d3 = np.array([[[1,2,3,4],[5,6,7,8]])$ 6  $[19, 10, 11, 12], [13, 14, 15, 16],$ 7  $[17, 18, 19, 20], [21, 22, 23, 24]]]$ 1  $print(d2)$  $2$  print() **Example**3 print(d2.transpose())  $[1 2 3 4]$  $[5 6 7 8]$  $[[1 5]$  $[2 \ 6]$ 
	- $[3 \t 7]$  $[4 8]$

#### **reshape( ) flatten( )**

#### **transpose( )**

Changes the shape of the array into a given shape

Creates a copy of an array as a 1-D array

Permutes (e.g. rotates) the axes of an array

![](_page_29_Picture_10.jpeg)

### Arithmetic operations with arrays

![](_page_30_Picture_85.jpeg)

- vise arithmetic between two or more arrays
- $array([1, 2, 3, 4])$  $array([5, 6, 7, 8])$
- $a + b =', a + b)$   $a + b = [ 6 8 10 12 ]$  $a - b =', a - b)$   $a - b = [-4 -4 -4 -4]$  $a * b =', a * b)$   $a * b = [5 12 21 32]$
- $\bm{n}$  ise arithmetic with an array and a number

$$
1 + 10 = ', a + 10
$$
  
.0 \* a = ', 10 \* a)  
.1 10 = ', a / 10  
.1\*\*2 = ', a\*\*2)

 $a + 10 = [11 \ 12 \ 13 \ 14]$  $10 * a = [10 20 30 40]$ a / 10 =  $[0.1 \ 0.2 \ 0.3 \ 0.4]$  $a**2 = [ 1 4 9 16 ]$ 

![](_page_30_Picture_9.jpeg)

### Element-wise operations require arrays to be the same dimensions

![](_page_31_Figure_1.jpeg)

ValueError: operands could not be broadcast together with shapes  $(3,)$   $(5,)$ 

![](_page_31_Picture_4.jpeg)

Image: http://scipy-lectures.org/\_images/numpy\_broadcasting.png

![](_page_32_Figure_6.jpeg)

![](_page_32_Picture_115.jpeg)

 $4$  print()

 $6$  print  $(d2+d1)$ 

2

4

6

 $[$   $[$ 

5

![](_page_32_Figure_2.jpeg)

 $[6 \t8 \t10 \t12]]$ 

### Element-wise operations require arrays to broadcast to the same dimensions

 $81$ 

### You can combine NumPy arrays

```
1 d1 = np.array([1, 2, 3, 4])2
3 d2 = np.array([1, 2, 3, 4], [5, 6, 7, 8]])4
5 d3 = np.array([[[1,2,3,4],[5,6,7,8]],6
                  [19, 10, 11, 12], [13, 14, 15, 16],\overline{7}[17, 18, 19, 20], [21, 22, 23, 24]]]
```
### You can combine NumPy arrays

 $1 d1 = np.array([1, 2, 3, 4])$ 2 3 d2 = np.array( $[1, 2, 3, 4]$ ,  $[5, 6, 7, 8]$ ) 4 5 d3 = np.array([[[1,2,3,4],[5,6,7,8]], 6  $[19, 10, 11, 12], [13, 14, 15, 16],$ 7  $[17, 18, 19, 20], [21, 22, 23, 24]]]$ 

#### **vstack( )**

Stacks arrays on top of each other vertically

 $[1 2 3 4]$  $[1 2 3 4]$  $[5 6 7 8]$  $[1 2 3 4]$  $[1 2 3 4]$  $[5 6 7 8]$ 

#### **Example**

1  $print(d1)$  $2$  print()  $3$  print(d2)  $4$  print() 5  $6$  print(np.vstack( $(d1, d2)$ ))

### You can combine NumPy arrays

 $1$  d1 = np.array( $[1, 2, 3, 4]$ ) 2  $3 d2 = np.array([1, 2, 3, 4], [5, 6, 7, 8]])$ 4  $5 d3 = np.array([[[1,2,3,4],[5,6,7,8]],$ 6  $[19, 10, 11, 12], [13, 14, 15,$ 7  $[17, 18, 19, 20], [21, 22, 23]$ 

![](_page_35_Picture_75.jpeg)

#### **Example**

1 d1\_vert = np.array( $[1]$ , $[2]$ ,  $2$  print(dl\_vert)  $3$  print()  $4 print(d2.transpose())$  $5$  print() 6 7 print(np.hstack((dl\_vert,d2.

### Mathematical reductions (array  $\rightarrow$  number)

 $x = np.array([10, 11, 12, 13])$ np.sum(x) Sum Function: Purpose: np.median(x) Median 11.5 np.max(x) Maximum value 13 np.min(x) Minimum value 10 np.std(x) Standard deviation 1.11803... np.mean(x) Mean (average) 11.5

- 46
- 
- 
- 
- 
- 

#### Evaluates to:

![](_page_37_Picture_72.jpeg)

![](_page_37_Picture_14.jpeg)

Evaluates to:

### Mathematical reductions (array  $\rightarrow$  number)

#### Function:

- np.sum(x,axis=0)
- $np.mean(x, axis=1)$
- np.median(x,axis=0) [ 8. 13. 18. 23.]
- $np.max(x)$
- $np.min(x, axis=1)$
- np.std(x) 14.84082…

 $[11 22 33 44]$  $[5 \ 4 \ 3 \ 2]$ 

 $x = np.array([11, 22, 33, 44], [5, 4, 3, 2]])$ 

Evaluates to:

- $m(x,axis=0)$
- an(x,axis=1)
	-
- 

![](_page_38_Picture_77.jpeg)

### Mathematical reductions (array  $\rightarrow$  number)

#### Function:

np.std(x) 14.84082…

![](_page_38_Picture_15.jpeg)

![](_page_38_Picture_78.jpeg)

 $np.min(x, axis=1)$ 

 $x = np.array([11, 22, 33, 44], [5, 4, 3, 2]])$ 

### Functions to create new arrays

### np.zeros(4) Array of given length<br>filled with zeros filled with zeros Function: Purpose:  $np. ones(4)$  Array of given length  $[1, 1, 1, 1, 1.]$ filled with ones  $np.full(4,2)$  Array of given length  $[2,2,2,2]$ filled with given value np.arange(4) Same as range()… [0,1,2,3]  $np. \text{orange}(0,1,0.25)$  ...except floats and fractional  $[0.000,0.25,0.5,0.75]$ increments are allowed  $np.Iinspace(0,1,5)$  Returns the given number of  $[0.,0.25,0.5,0.75,1.]$  evenly spaced values from

- [0.,0.,0.,0.]
- 
- 
- 
- 
- 

![](_page_39_Picture_15.jpeg)

#### Evaluates to arrays:

- 
- 
- 
- 
- 
- start to end (both are inclusive)

### Functions to create new arrays

#### Evaluates to arrays:

[[0. 0. 0.] [0. 0. 0.] [0. 0. 0.] [0. 0. 0.]] [[[2 2 2 2] [2 2 2 2] [2 2 2 2]] [[2 2 2 2] [2 2 2 2] [2 2 2 2]]]

![](_page_40_Figure_1.jpeg)

- filled with zeros
- filled with ones
- filled with given value

### What we'll cover in this lesson

1. Multi-dimensional arrays

2. More array functions

#### **3. Dictionaries**

4. Datetime

### A dictionary is a collection of items, each with a key/value pair.

![](_page_42_Figure_2.jpeg)

- my\_dict = **{** 'Name' : 'Katy', 'Email' : 'katyc4@uw.edu', 'Office' : 'OSB331A' **}**
	- **{ Key** : **Value }**

### **print(**my\_dict['Name']) 'Katy' To call a dictionary item, use its key!

```
1 hockey teams = { 'Pennsylvania' : 'Flyers', 'Ari
2
```

```
3 print (hockey_teams)
```
{'Pennsylvania': 'Flyers', 'Arizona': 'Coyotes', 'Colorado': 'Avalanche'}

#### Get the keys and values from a dictionary…

```
1 print(hockey teams.keys())
2 print(hockey_teams.values())
```
3

dict\_keys(['Pennsylvania', 'Arizona', 'Colorado']) dict\_values(['Flyers', 'Coyotes', 'Avalanche'])

![](_page_43_Picture_33.jpeg)

```
1 hockey_teams = { 'Pennsylvania' : 'Flyers', 'Ar:
\overline{2}
```

```
3 print (hockey_teams)
```
{'Pennsylvania': 'Flyers', 'Arizona': 'Coyotes', 'Colorado': 'Avalanche'}

#### Replace values using the key name.

```
1 hockey teams ['Pennsylvania'] = 'Penguins'
\overline{2}3 print (hockey_teams)
```
{'Pennsylvania': 'Penguins', 'Arizona': 'Coyotes', 'Colorado': 'Avalanche'}

![](_page_44_Picture_30.jpeg)

```
1 hockey teams = { 'Pennsylvania' : 'Flyers', 'Ari
2
```

```
3 print (hockey_teams)
```
{'Pennsylvania': 'Flyers', 'Arizona': 'Coyotes', 'Colorado': 'Avalanche'}

#### Create new keys/values by using square brackets to append them.

```
1 hockey teams ['Washington'] = 'Kraken'
\overline{2}3 print (hockey teams)
```
![](_page_45_Picture_44.jpeg)

{'Pennsylvania': 'Penguins', 'Arizona': 'Coyotes', 'Colorado': 'Avalanche', 'Washington': 'Kraken'}

#### Replace values using the key name.

```
1 hockey_teams['Pennsylvania'] = 'Penguins'
2
3 print (hockey_teams)
```
{'Pennsylvania': 'Penguins', 'Arizona': 'Coyotes', 'Colorado': 'Avalanche'}

```
1 hockey_teams = { 'Pennsylvania' : 'Flyers', 'Ar
2
```

```
3 print (hockey_teams)
```
{'Pennsylvania': 'Flyers', 'Arizona': 'Coyotes', '

#### **Remove keys (and their values) using pop**

```
1 third_place = hockey_tears.pop('Pennsylvania')2
3 print('Third place:', third place)
4
5 print ('Remaining teams:', hockey_teams)
```

```
Third place: Flyers
Remaining teams: { 'Arizona': 'Coyotes', 'Colorado': 'Ava
```
![](_page_46_Picture_45.jpeg)

![](_page_46_Picture_8.jpeg)

### What we'll cover in this lesson

1. Multi-dimensional arrays

2. More array functions

3. Dictionaries

#### **4. Datetime**

#### **STANDARD TIME ZONES OF THE WORLD**

![](_page_48_Figure_1.jpeg)

Subtract time zone number from local time to obtain UTC.<br>Add time zone number to UTC to obtain local time. **EAST** 

#### $\footnotesize \begin{array}{l} \text{FAST} \end{array}$

### Loading datetime

# from datetime import datetime This is the module This is the class within the module

![](_page_49_Picture_5.jpeg)

#### Pseudocode:

From the datetime module, I am importing the datetime class which will allow me to use the functions stored there.

### Class datetime objects

#### Get the current date and time

#### datetime.now()

```
1 from datetime import datetime
2 t_{now} = datetime.now()3 print(t_now)
4
```
2020-10-19 12:41:05.636254

#### Get the current date and time

#### datetime.now() Retrieve the

1 from datetime import datetime  $2 t_{now} = datetime.now()$ 3 print(t\_now) 4

2020-10-19 12:41:05.636254

individual values

![](_page_51_Picture_41.jpeg)

![](_page_51_Picture_8.jpeg)

from the datetime object

### Class datetime objects

#### Get the current date and time

datetime.now()

1 from datetime import datetime  $2 t_{now} = datetime.now()$  $3$  print  $(t_{now})$ 4

**Retrie** 

individ

from the

dateti

2020-10-19 12:41:05.636254

### Create a datetime object for any time

1 t other = datetime(2020,3,8,8,0,0,0) 2  $print(t_{other})$ 

 $2020 - 03 - 08$  08:00:00

![](_page_52_Picture_74.jpeg)

#### datetime(year, month, day, hour, minute, second, microsecond)

This part is optional

![](_page_52_Picture_16.jpeg)

### Class datetime objects

### Datetime objects to/from strings

 $3$  print  $(t_{now})$ 4

#### Change into string

```
datetime.strftime()
```

```
1 datestring = datetime.strftime(t_now,'%Y/%m/%d %H.%M.%S') |
                                                                    1 t now back = datetime.strptime(datestring, '%Y/%m/%d %H.%M.%S')
                                                                     \overline{2}3 print(datestring)
                                                                     3 print (t_now_back)
 4 print(type(datestring))
                                                                     4 print(type(t_now_back))
2020/10/19 12.41.05
                                                                   2020-10-19 12:41:05
<class 'str'>
                                                                   <class 'datetime.datetime'>
```

```
1 from datetime import datetime
2 t_{now} = datetime.now()
```

```
2020-10-19 12:41:05.636254
```
#### Change from a string datetime.strptime()

![](_page_53_Picture_9.jpeg)

### String datetime formatting

![](_page_54_Picture_13.jpeg)

![](_page_54_Picture_14.jpeg)

![](_page_54_Figure_3.jpeg)

#### datetime objects are snapshots of a specific time

```
1 from datetime import datetime
2 t_{now} = datetime.now()3 print (t_{now})4
```
2020-10-19 12:41:05.636254

### datetime objects are snapshots of a specific time

### To reflect time passing, use timedelta objects

1 from datetime import datetime 2 t now = datetime.now() 3 print (t\_now) 4

2020-10-19 12:41:05.636254

3 4 time\_diff =  $t2 - t1$ 5 print(time\_diff)

227 days, 0:00:00

```
1 t1 = datetime(2020,3,8)
2 t2 = dattertime(2020, 10, 21)
```

```
6 print(type(time_diff))
```

```
<class 'datetime.timedelta'>
```
### datetime objects are snapshots of a specific time

### To reflect time passing, use timedelta objects

1 from datetime import datetime  $2 t_{now} = datetime.now()$  $3$  print  $(t_{now})$ 4

2020-10-19 12:41:05.636254

 $1 t1 = d$ atetime(2020,3,8) 3 4 time diff =  $t2 - t1$ 5 print(time\_diff)

227 days, 0:00:00

#### Retrieve the individual values from the timedelta object

```
2 t2 = datetime (2020, 10, 21)6 print(type(time_diff))
```

```
<class 'datetime.timedelta'>
```

```
1 print(time_diff.days)
 2 print(time_diff.seconds)
 3 print()
 4
 5 every sec = time diff.total seconds()
 6 print (every_sec)
227
0
```

```
19612800.0
```
![](_page_57_Picture_12.jpeg)

![](_page_57_Picture_13.jpeg)

### datetime objects are snapshots of a specific time

### To reflect time passing, use timedelta objects

```
1 from datetime import datetime
2 t now = datetime.now()
3 print (t_{now})4
```
2020-10-19 12:41:05.636254

#### Retrieve the individual values from the timedelta object

1 print(time\_diff.days)

6 print (every\_sec)

 $3$  print()

19612800.0

4

227

0

2 print(time\_diff.seconds)

<class 'datetime.timedelta'>

```
1991-07-08 00:00:00
1992-07-07 00:00:00
```
![](_page_58_Picture_15.jpeg)

![](_page_58_Picture_16.jpeg)

### A timedelta object can alter a datetime object

```
1 t1 = datetime(2020,3,8)
2 t2 = dattertime(2020, 10, 21)3
4 time_diff = t2 - t15 print(time_diff)
6 print(type(time_diff))
```

```
227 days, 0:00:00
```

```
1 from datetime import datetime
2 from datetime import timedelta
\mathcal{S}4 time1 = datetime(1991, 7, 8)
5 time1_future = time1 + timedelta(days=365)
6
7 print(time1)
8 print(time1 future)
```
### Datetime resource

#### https://docs.python.org/3.4/library/datetime.html

Python » 3.4.10 Documentation » The Python Standard Library » 8. Data Types »

#### **Table Of Contents**

8.1. datetime - Basic date and time types

- 8.1.1. Available Types
- $-8.1.2.$  timedelta Objects
- 8.1.3. date Objects

#### 8.1. datetime - Basic date and time types

The datetime module supplies classes for manipulating dates and times in both simple supported, the focus of the implementation is on efficient attribute extraction for output f see also the time and calendar modules.